Восьмая независимая научно-практическая конференция «Разработка ПО 2012»

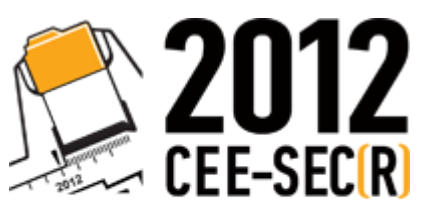

Software Engineering<br>Conference in Russia

1 - 2 ноября, Москва

# RPM5: новый формат и инструментарий распространения приложений для ОС Linux

Денис Силаков

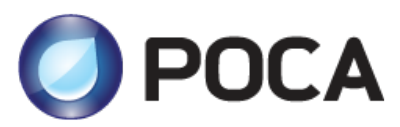

# Linux – не просто ядро, но *дистрибутив*

- Ядро (kernel)
- Системные библиотеки и утилиты (GNU и другие)
- Пользовательские приложения

### **Типичный дистрибутив (1 DVD-диск):**

- ~3.000 библиотек
- ~1.000 утилит и приложений

### Зависимости и согласованность

- каждое приложение рекурсивно зависит от нескольких десятков библиотек и утилит
- ... и при этом может быть совместимо только с определенными версиями библиотек

### Задача разработчиков дистрибутива – обеспечить взаимную согласованность компонентов системы

### Пакеты с прекомпилированным ПО

#### **Пакет**

Архив со скомпилированными файлами приложения

Скрипты, выполняемые при установке / удалении приложения

Зависимости от других приложений

# Управление ПО в дистрибутиве

#### *== управление пакетами*

#### **Централизованная система управления пакетами в ОС:**

- Автоматическое отслеживание зависимостей
- «Веерные» обновления

#### **+ сборочная среда:**

- Отслеживание проблем еще на этапе сборки
- Автоматизация формирования пакетов

# Основные форматы и низкоуровневые **ИНСТРУМЕНТЫ**

- Deb / dpkg
	- Debian, Ubuntu и производные
- RPM (version 4)
	- RedHat/Fedora, OpenSUSE, ...
	- стабильный, но медленно развивающийся
- RPM5 (форк RPM4)
	- · POCA, Mandriva, Ark, ...

ответ на отсутствие инноваций в RPM4

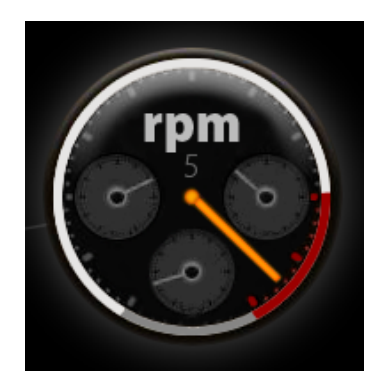

# Инструментарий уровня пользователя

### Работа с наборами пакетов - репозиториями

- Поверх Deb / dpkg
	- Apt
	- Aptitude
	- $\ddot{\phantom{a}}$
- Поверх RPM
	- Zypper / Yast
	- $\bullet$  Yum

 $\ddotsc$ 

· Urpmi

# RPM5: Улучшения для разработчиков

- Файловые триггеры
- «Мягкие» зависимости
- Встроенные интерпретаторы
- Улучшенная работа с пакетами по сети
- Избавление от рутинных действий при сборке пакетов
- Локализация описаний пакетов
- Использование параллелизма при сборке

# Файловые триггеры

**Цель — вынести на уровень RPM действия, общие для процесса установки многих пакетов, и связанные с появлением/удалением файлов**

- Вызов ldconfig при установке/удалении библиотек
- Обновление кэша иконок

…

- Переконфигурирование загрузчика при установке ядра
- Перезапуск Apache при установке web-приложения

# Файловый триггер - пример grub2

Регулярное выражение на имя файла ^./boot/vmlinuz-

• Действие (скрипт на Shell, Perl, ...) #!/bin/sh /usr/sbin/grub2-mkconfig -o /boot/grub2/grub.cfg

### «Мягкие» зависимости

#### «Мягкие» == необязательные

- $\bullet$  Есть в пакетах формата Deb
- В RPM 4 только теоретически
	- поскольку необходима поддержка инструментария более высокого уровня – yum, zypper, ...
- Реализация RPM 5 поддержана вышестоящими Urpmi, Smart, ...

### Встроенные интерпретаторы

Пакет – это не только набор файлов, но и скрипты, выполняемые при установке/удалении

В RPM 5 скрипты можно писать на языках:

- Shell
- Ruby
- Perl
- Python
- Tcl
- Lua

…

### Возможность встраивания библиотек

- … встраивать можно не только интерпретаторы
- ODBC и базовая поддержка SQL

…

Библиотеки систем контроля версий (Git, SVN, …)

# Автоматизация рутинных действий

#### RPM 5 + помощь со стороны среды сборки

- Автоматические генераторы зависимостей
- Автоматическая генерация списков файлов
- Генерация ChangeLog пакета из Git/SVN/...
- Вспомогательные макросы:
	- %configure2 5x
	- %makeinstall\_std
	- %cmake
	-

### Работа с сетью

**Если какое-то действие можно произвести над локальным файлом, то его же можно выполнить для файла, доступного по HTTP или FTP:**

rpm -qip http://mysite.com/mypackage.rpm

- В скриптах сборки (*spec-файлах*):
	- Source: http://mysite.com/mypackage.tar.bz2
	- Patch:

…

http://yoursite.com/patch for mypackage.patch

# Локализация описаний пакетов

#### Пользователи хотят видеть описания на своем языке. **Как?**

 В spec-файле (вместе со всеми данными о пакете и скриптами сборки)?

> Summary: Package Summary(ru): Пакет Summary(it): Package

- … разрастание размера, трудности совместной работы, …
- Отдельные пакеты с переводами описаний?
	- Привязка к процессу сборки пакетов, трудности с обновлением, …

### Локализация описаний – идеи RPM 5

### **Использование content-addressable storage**

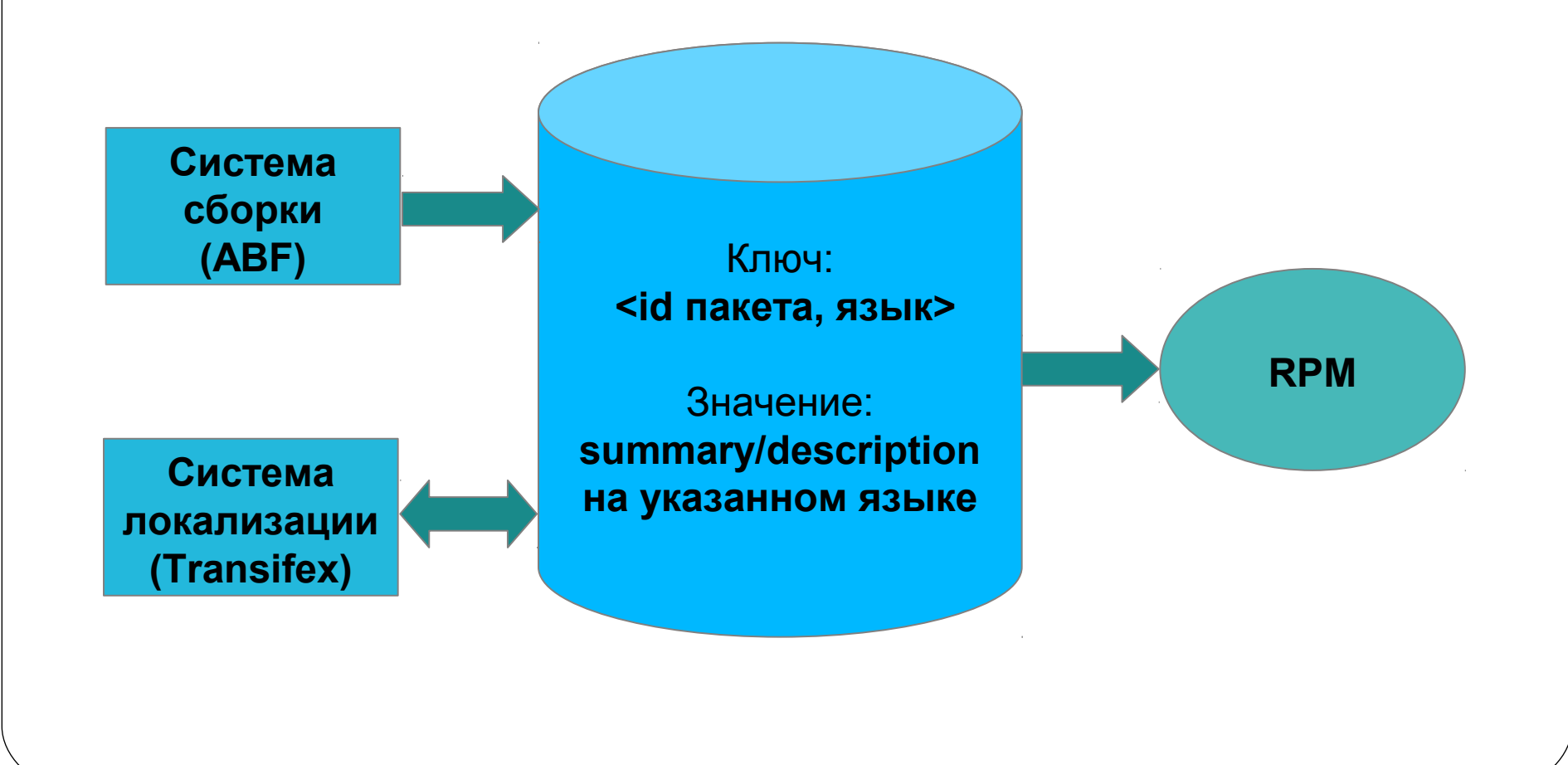

# Использование параллелизма при сборке пакета

- Сборка подпакетов
	- Параллельное архивирование файлов для разных подпакетов
- Использование параллельных алгоритмов сжатия
	- $gzip -> pigz$
	- bzip2 -> pbzip2
	- xz строенная поддержка параллельной компрессии

### Улучшения для пользователей

- Транзакционное управление пакетами (RPM ACID)
- Использование параллелизма при установке пакетов
- Использование СКВ (Git, SVN) для отслеживания изменений файлов конфигурации

### Транзакционное управление пакетами

- Транзакции на уровне базы данных со сведениями об установленных пакетах (rpmdb)
- Отслеживание производимых системных вызовов
	- Создание/удаление/изменение файлов

# Использование параллелизма при

### установке пакетов

### При обработке группы пакетов:

- Проверка GPG-подписей
- Проверка контрольных сумм
- Проверка зависимостей

### При обработке отдельного пакета:

- Параллельное разархивирование
	- Проблемы: нет реализации для хг, завякзи в RPM на callback-функции для отслеживания прогресса, ...

# Config-файлы

### **Файлы конфигурации, входящие в состав пакетов, которые могут изменяться пользователями**

Что делать при обновлении пакета, в котором есть новый конфигурационный файл?

### **Текущий подход:**

- оставляем старый файл, ставим новый с суффиксом .rpmnew
- $\bullet$  сохраняем старый файл с суффиксом.  $\Box$   $\Box$   $\Box$   $\Box$   $\Box$  и ставим новый вместо него

# СКВ для config-файлов

### **Предлагаемый подход:**

Храним файлы конфигурации в системе контроля версий (Git, SVN, …)

- Отслеживаем полную историю, не только на уровне текущий/предыдущий файл
- Возможность слияния файлов (merge) средствами СКВ
- Нет замусоривания файловой системы

### RPM5 vs RPM4

- Параллельное развитие
	- RPM 4 тоже движется вперед после нескольких лет стагнации
- По возможности поддержка совместимости
	- Большинство пакетов, собранных с помощью RPM4, установятся в системах с RPM5

**RPM5 – несмотря на множество нововведений, стабильный и готовый к промышленному использованию**

# URLs & Contacts

- http://rpm5.org
- http://launchpad.net/rpm
- http://rosalinux.com

E-mail:

denis.silakov@rosalab.ru